# **基金だより送付先等変更の申込方法について**

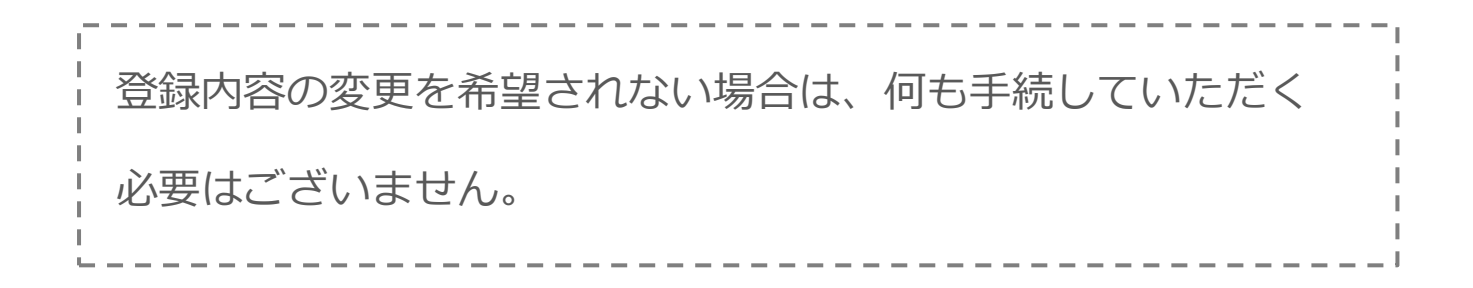

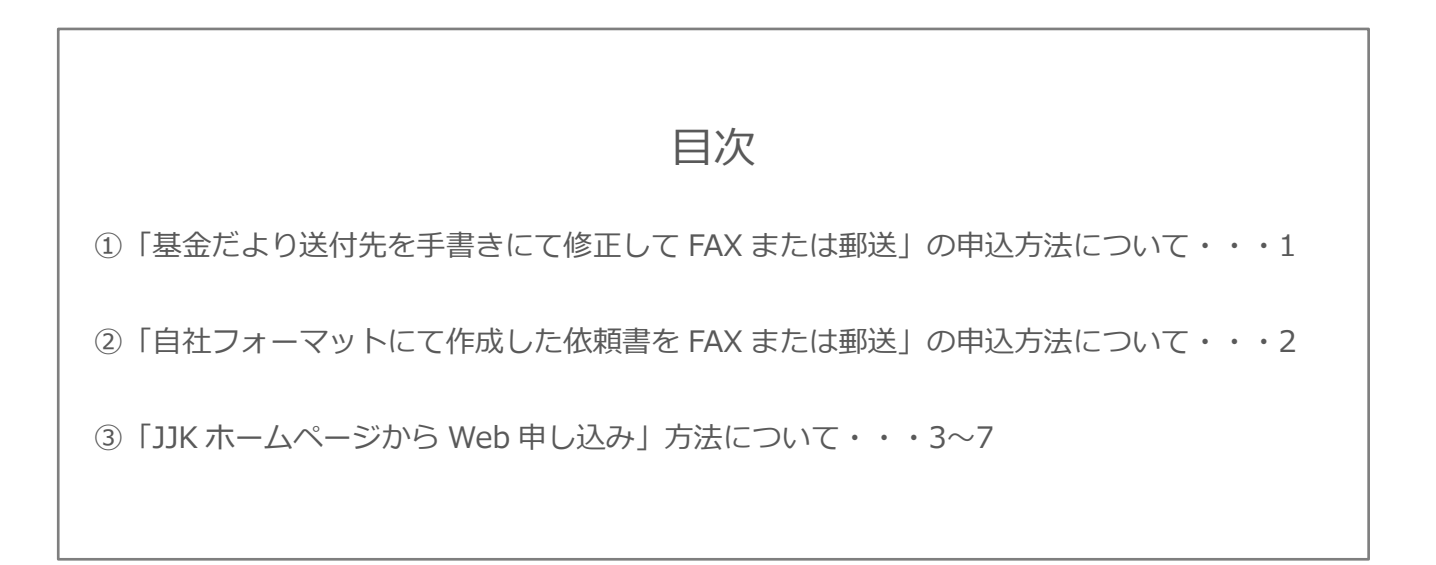

### *JJK* 全国情報サービス産業企業年金基金

## **①「基金だより送付先を手書き修正して FAX または郵送」 の申込方法について**

#### **● 送付先を追加する場合(本社だけではなく、支社等にも送付を希望する)**

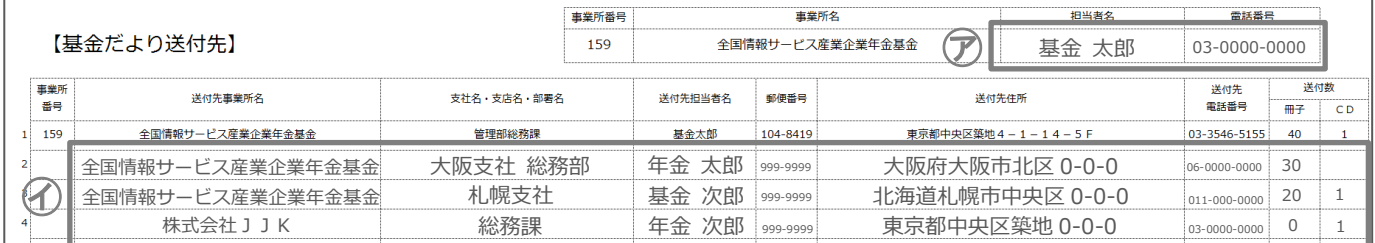

㋐ お申込みいただく、「担当者名(必須)」「電話番号(必須)」を記入してください。

㋑ 追加する「送付先事業所名(必須)」「支社名・支店名・部署名」「送付先担当者名」「郵便番号(必須)」

「送付先住所(必須)」「送付先電話番号(必須)」「送付数(必須)」を記入して FAX または郵送してください。

#### **● 送付先を変更する場合(本社ではなく、他の送付先を希望する)**

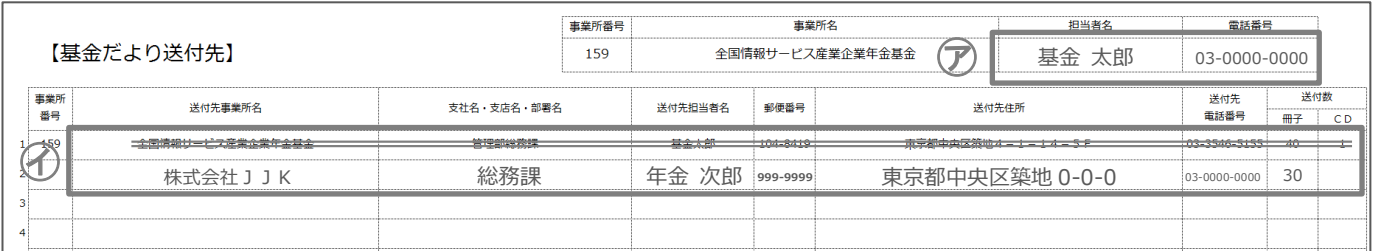

㋐ お申込みいただく、「担当者名(必須)」「電話番号(必須)」を記入してください。

㋑ 変更前の送付先情報欄に二重取り消し線を入れてください。

下段に変更先の「送付先事業所名(必須)」「支社名・支店名・部署名」「送付先担当者名」「郵便番号(必須)」 「送付先住所(必須)」「送付先電話番号(必須)」「送付数(必須)」を記入して FAX または郵送してください。

**● 送付数および送付媒体を変更する場合**

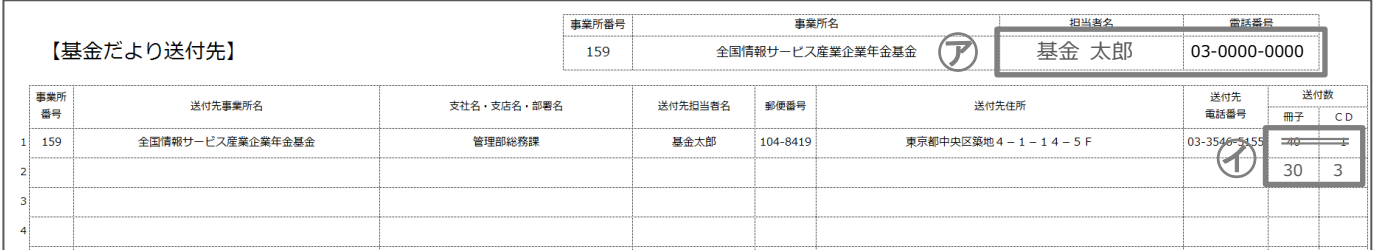

㋐ お申込みいただく、「担当者名(必須)」「電話番号(必須)」を記入してください。

㋑ 変更前の送付数欄に二重取り消し線を入れてください。

下段に変更後の「送付数」を記入して FAX または郵送してください。

※ 送付を希望されない場合は、「0」を記入してください。

## **②「自社フォーマットにて作成した依頼書を FAX または郵送」 の申込方法について**

貴社で作成したフォーマットに「基金だより送付先」と明記のうえ、下記の必要項目 をすべてお書きいただき、JJK 事務局へ FAX または郵送にてお送りください。

【必要項目】

- ・事業所番号【必須】
- ・事業所名【必須】
- ・担当者名(お申込みいただいた方のお名前)【必須】
- ・電話番号(担当者の連絡先)【必須】
- ・送付先事業所名【必須】
- ・支社名・支店名・部署名
- ・送付先担当者名
- ・郵便番号【必須】
- ・送付先住所【必須】
- ・送付先電話番号【必須】
- ・送付数(冊子数・CDの枚数)【必須】

**なお、冊子の送付を希望されない場合は、「事業所番号」「事業所名」「担当者名」 「電話番号」「送付数(0部と記入)」のみで結構です。**

### **③「JJKホームページからweb」申込方法について**

### **【Web 申込の留意点について】**

Web 申込は変更箇所だけではなく【基金だより送付先】に記載されている送付先を全て入力してください。

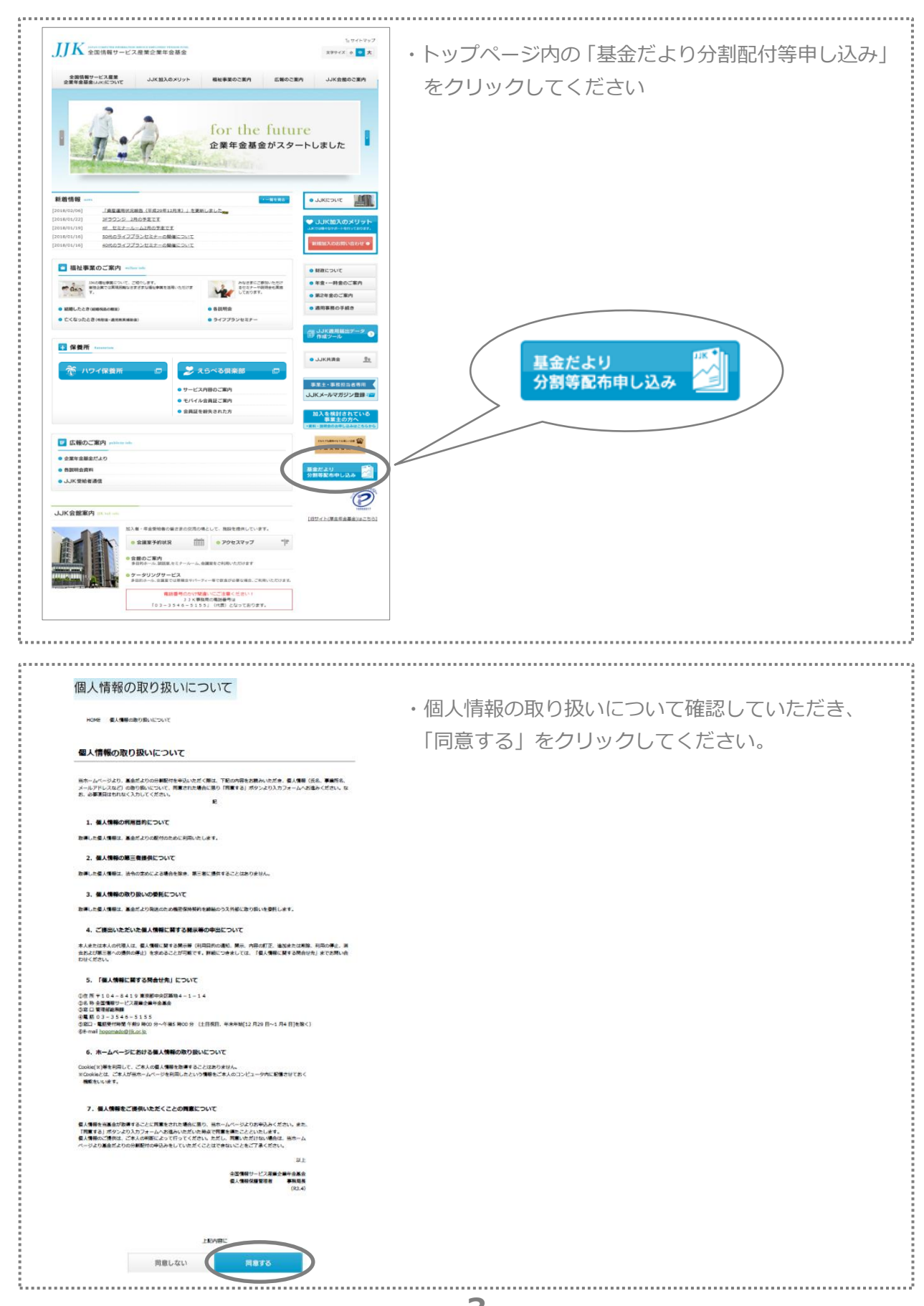

**● 送付先を追加する場合の申込方法(本社だけではなく、支社等にも送付を希望する)**

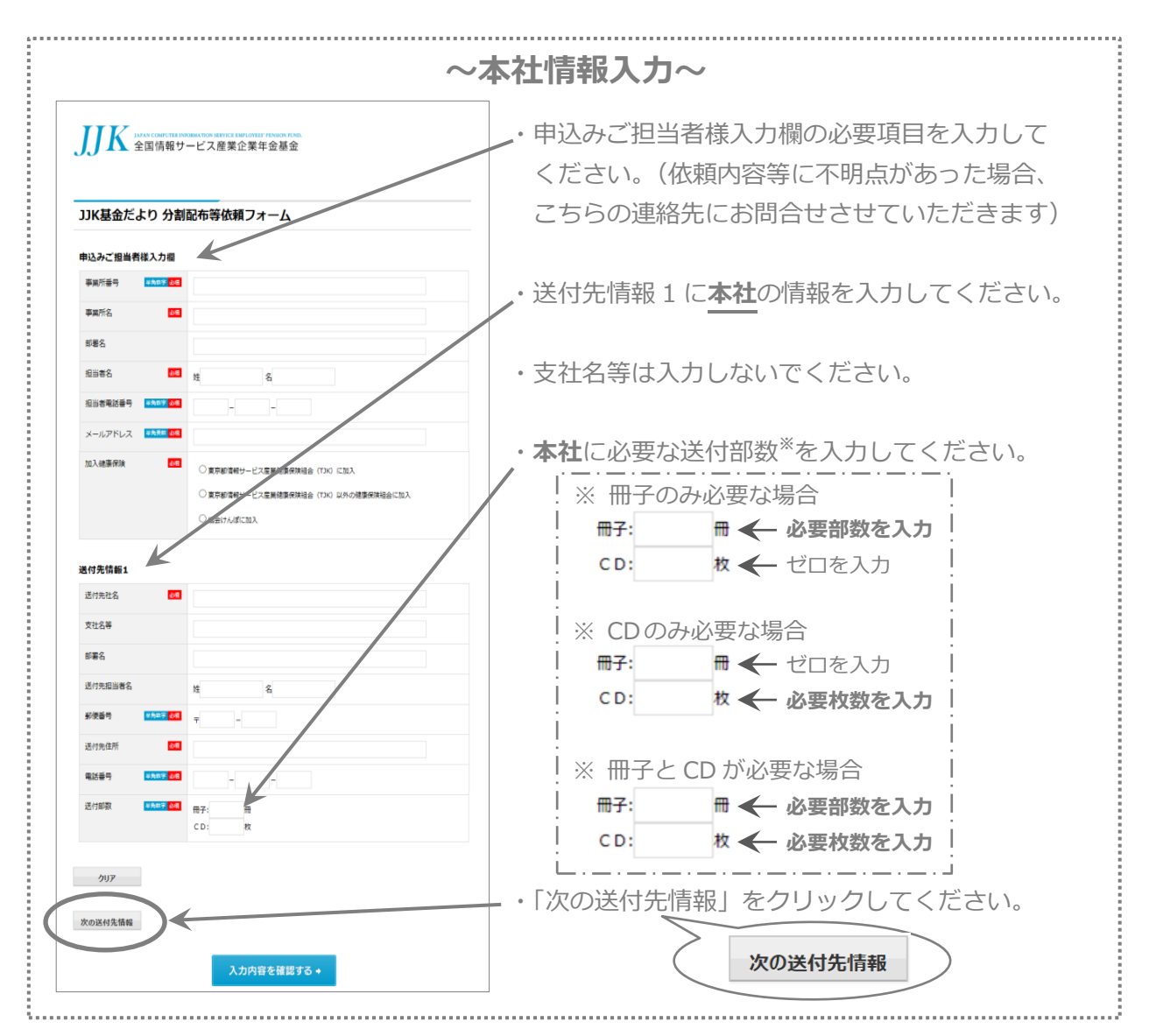

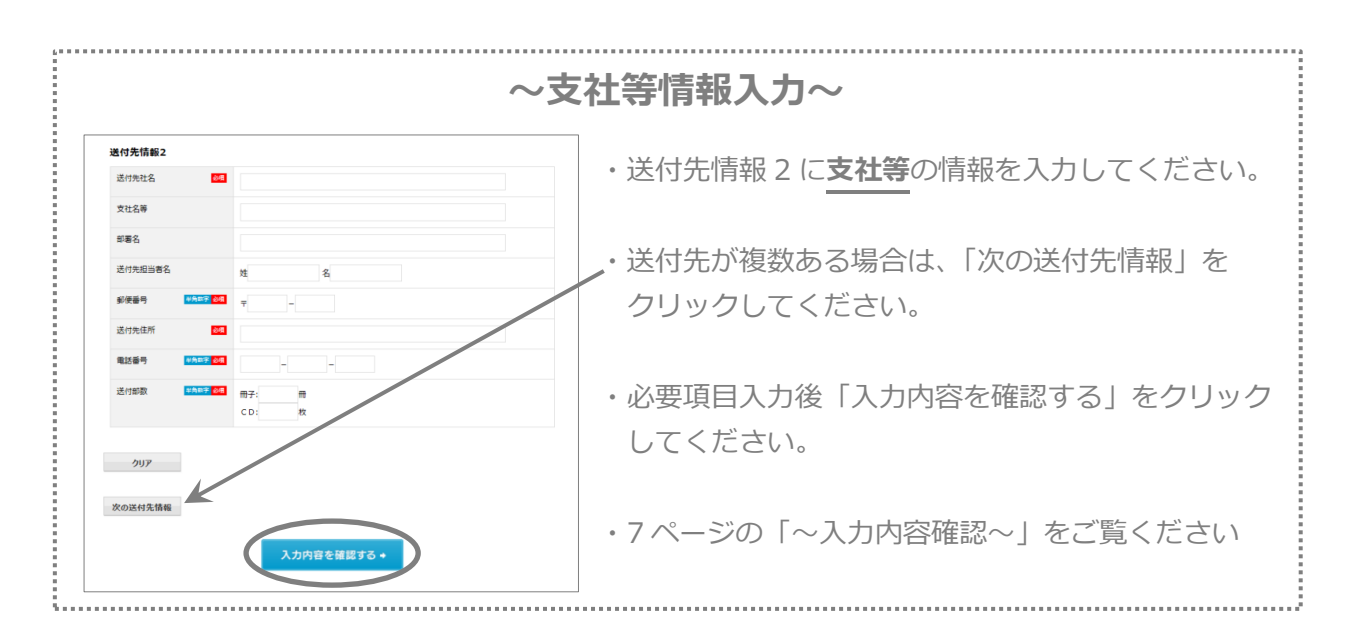

**4**

**● 送付先を変更する場合の申込方法(本社ではなく、他の送付先を希望する)**

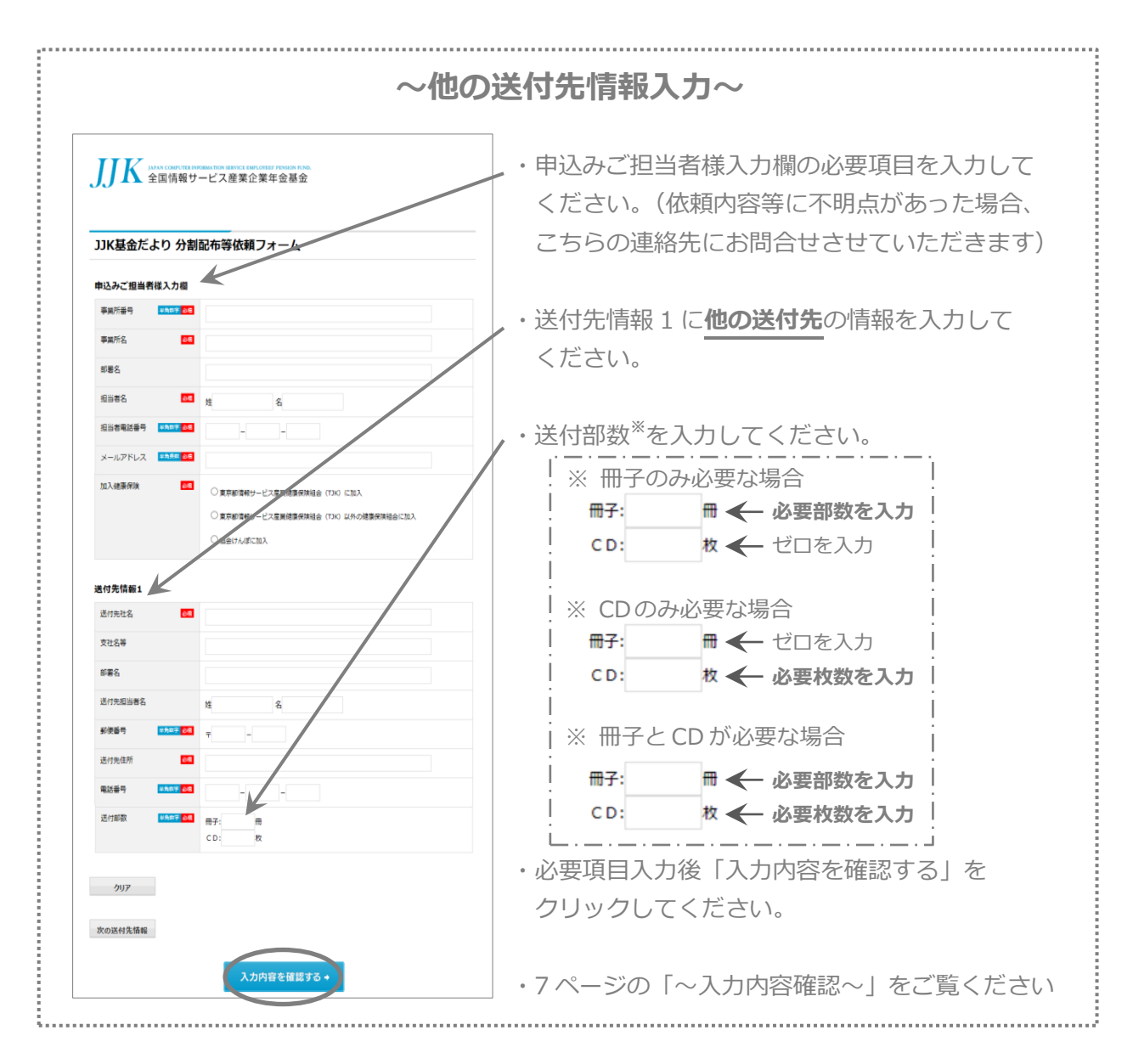

**● 送付数および送付媒体を変更する場合**

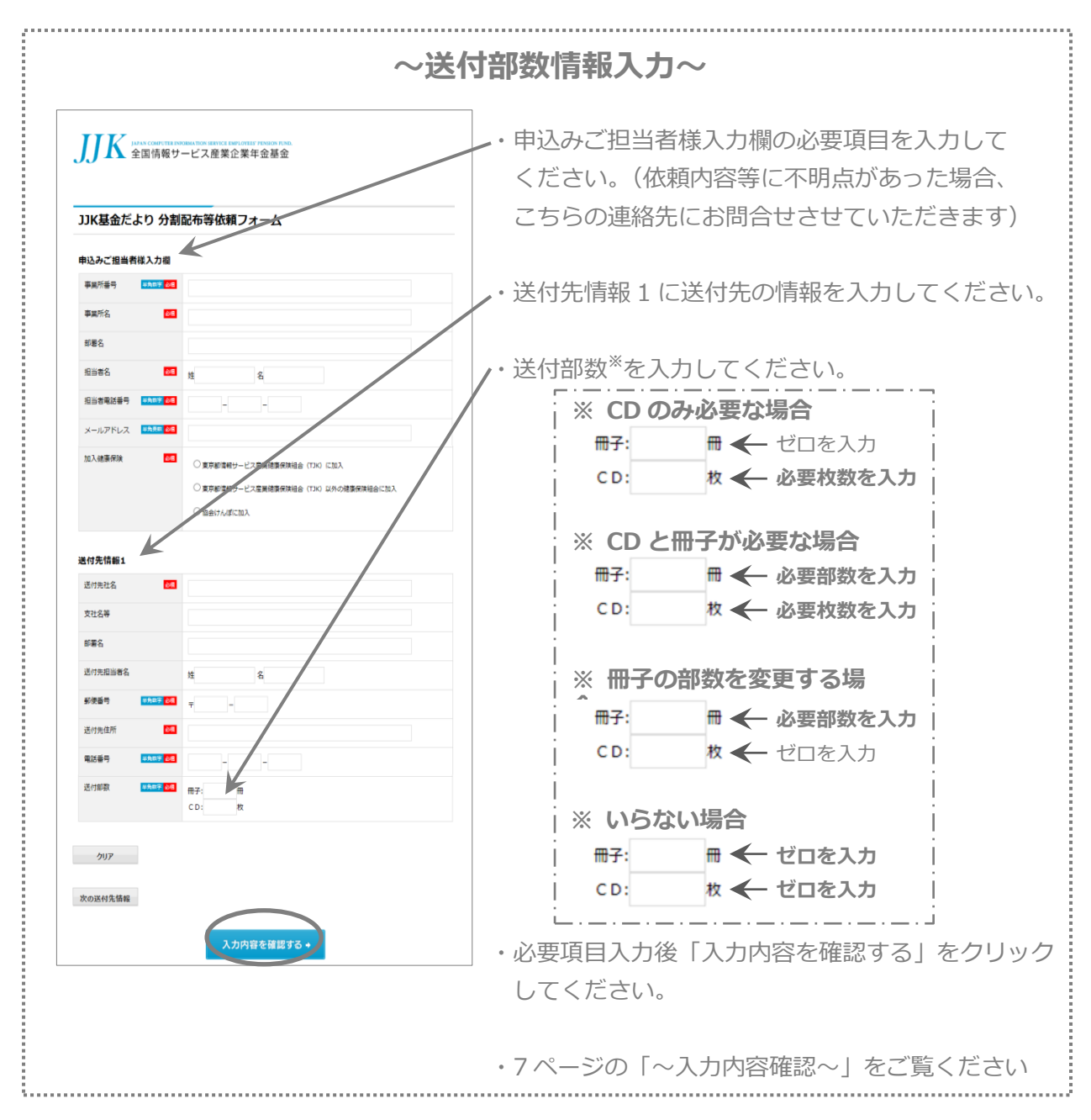

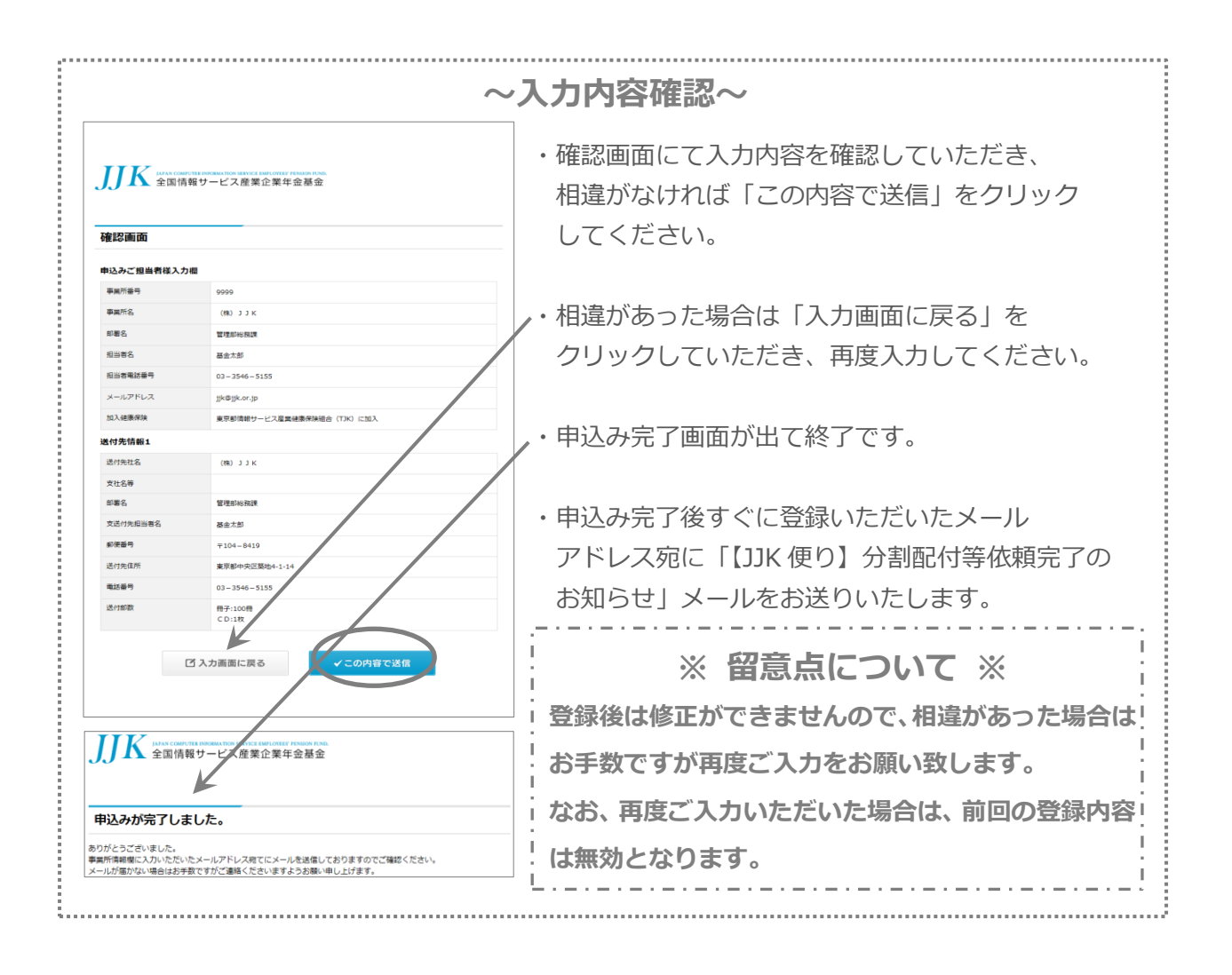

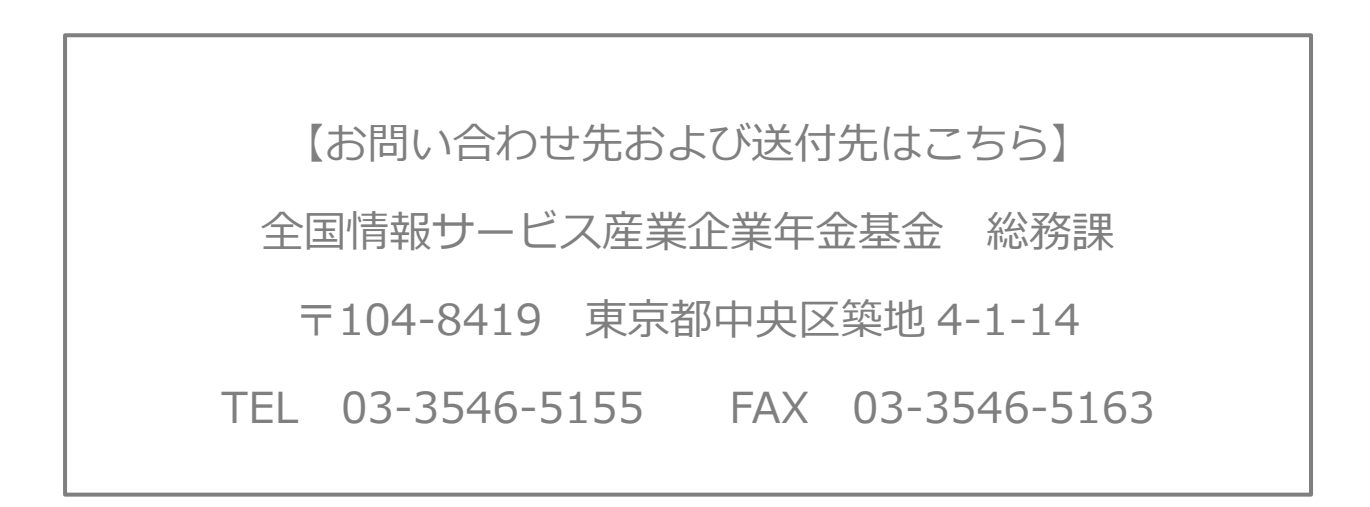